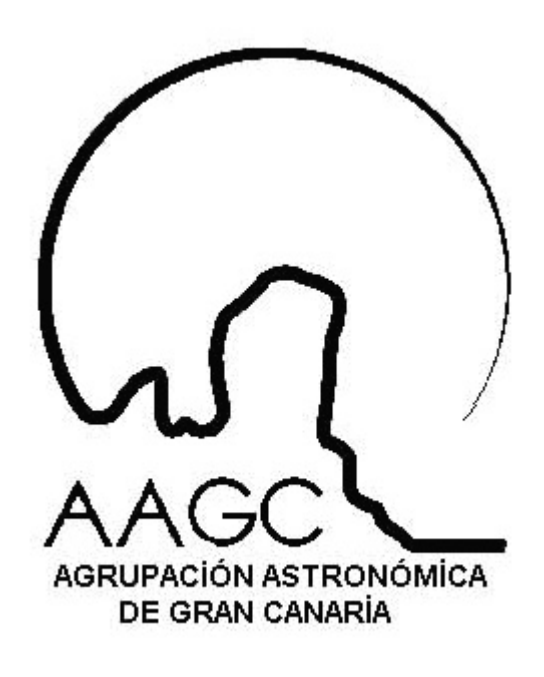

## **II CONCURSO "IMAGEN ASTRONÓMICA"**

## **2007**

## **Imágenes ganadoras**

*Página Actualizada el 15 de febrero de 2007.*

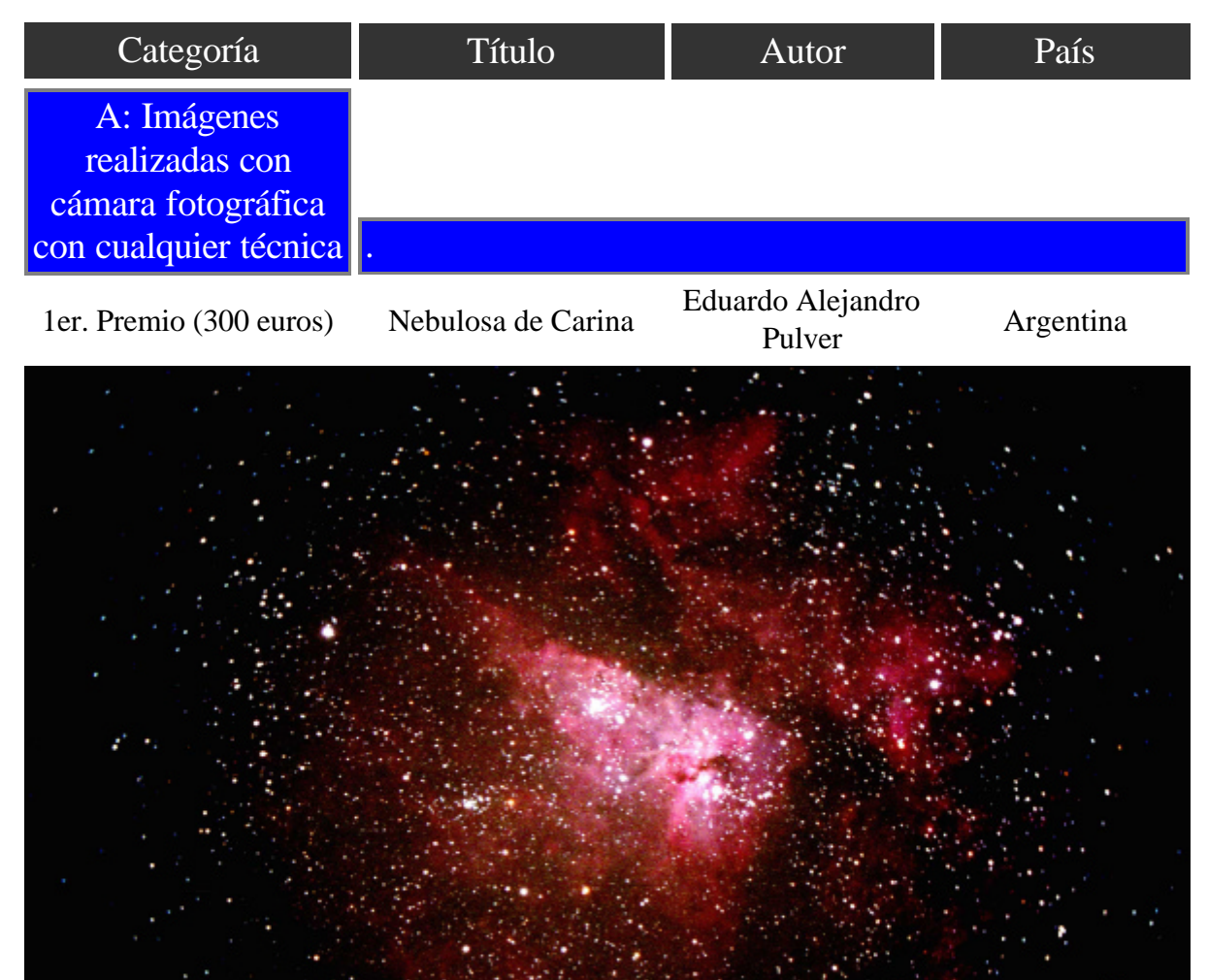

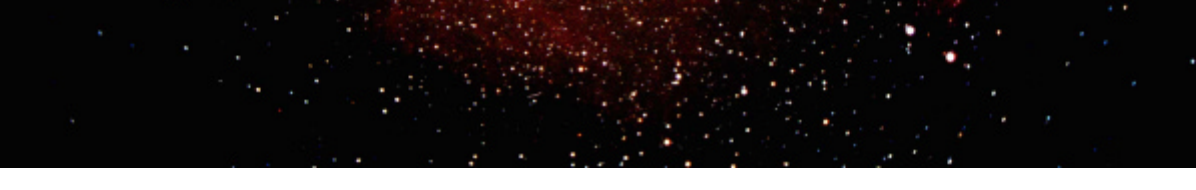

Título: Nebulosa de Carina o de la Cerradura.

Autor: Eduardo Alejandro Pulver (Argentina)

Datos técnicos: Fecha 15/1/2006; Foco Primario; Telescopio Celestron Ultima 8"; Cámara Minolta XG-9;  $f = 1260$  mm (2000mm con reductor corrector);  $f/D = 6,3$ ; tiempo de exposición = 35 minutos; Película FUJI ISO 400

Notas: Nebulosa de emisión en cuyo centro se encuentra la estrella Eta Carina que en 1841 llegó a ser la segunda estrella más brillante del cielo después de Sirio. Su brillo luego comenzó a decrecer y hoy ya no es posible observarla a simple vista. Se encuentra a 9000 años luz.

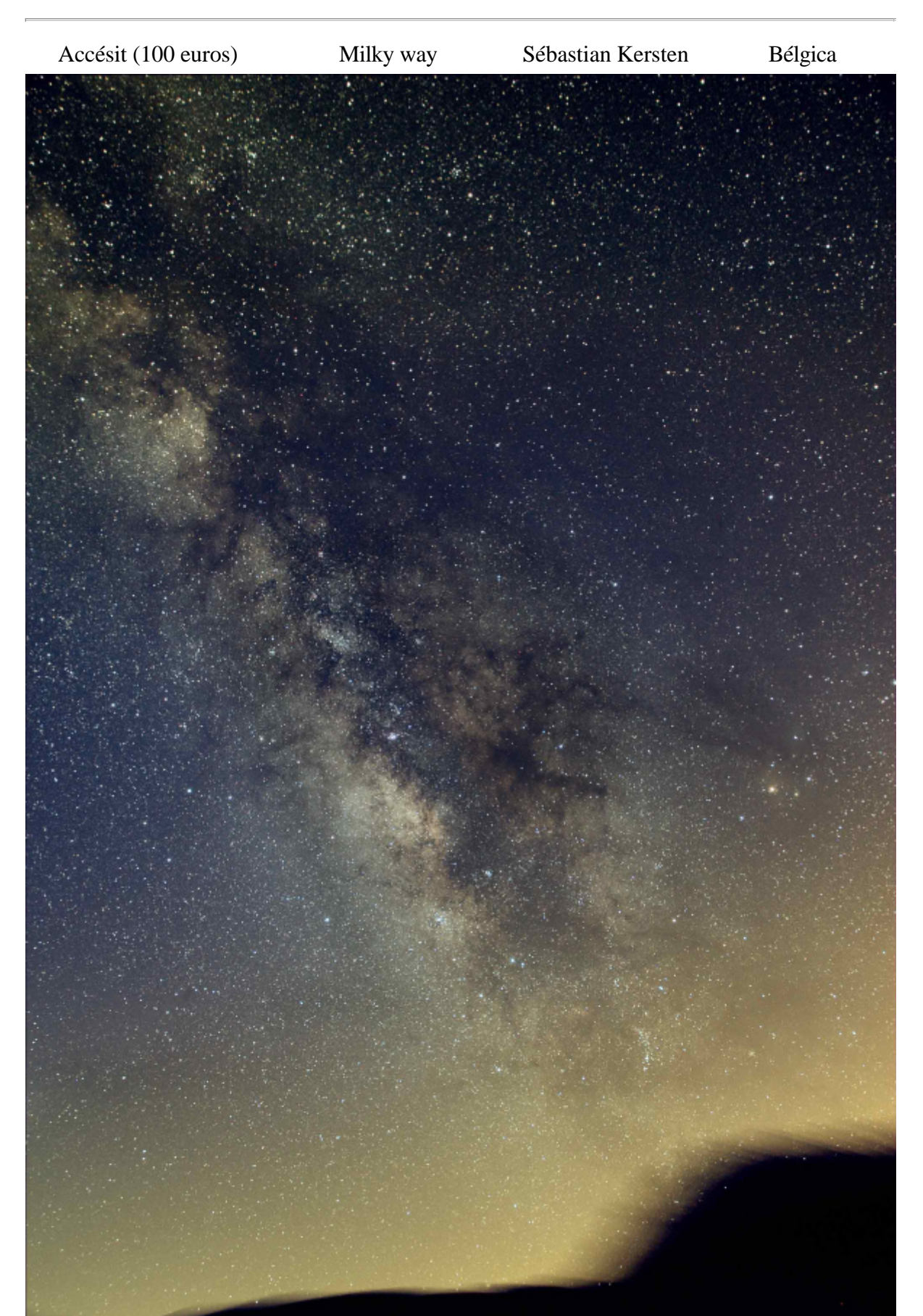

Título: milky-way\_2006-06-26

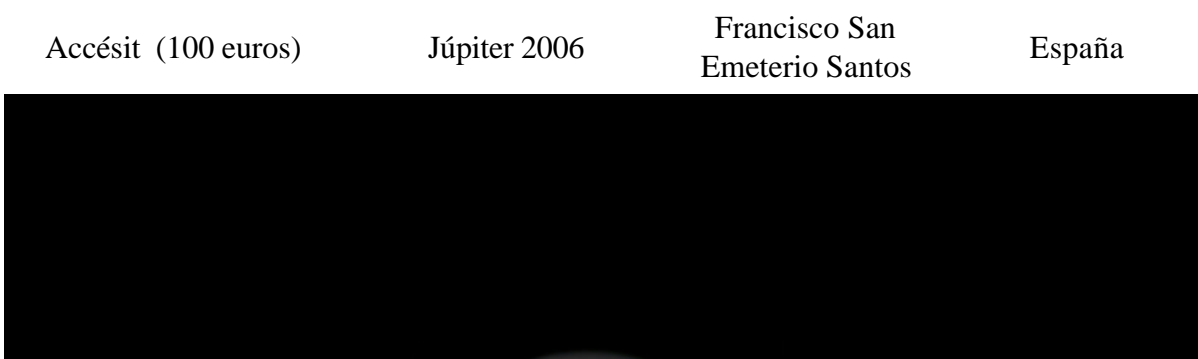

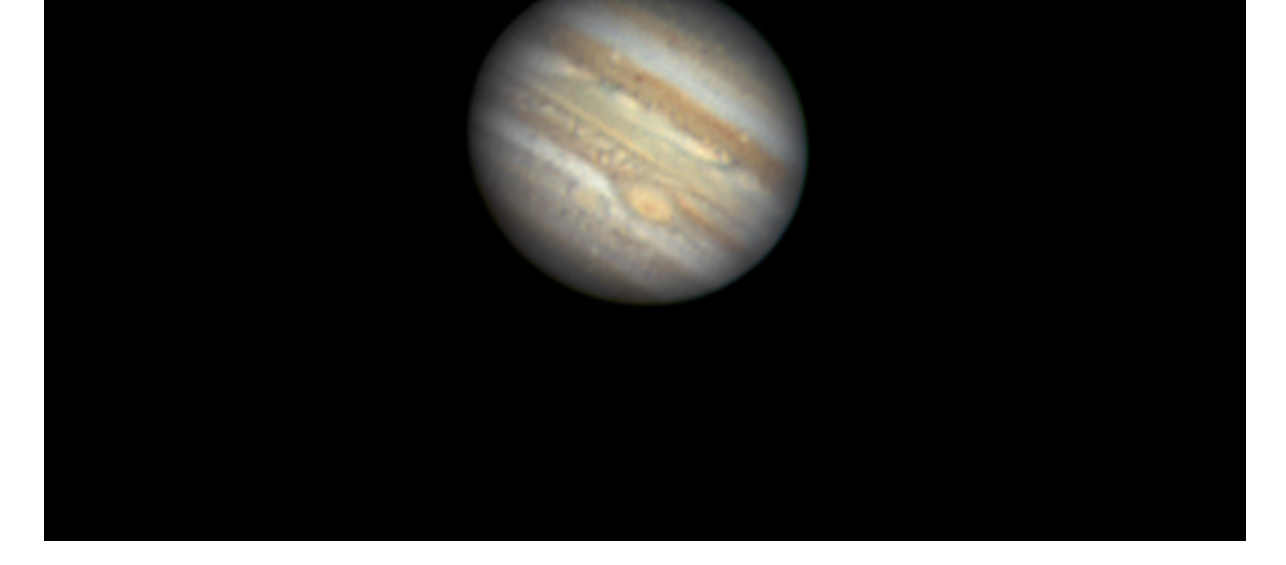

Autor: Sébastian Kersten (Bélgica)

Datos técnicos: Imagen realizada durante las vacaciones del autor en Tenerife. Fue realizada desde la Caldera del Teide con una Canon EOS 10D con un 17 mm. La exposición se hizo en tres imágenes de 600 segundos cada una a 400 ASA y f/d 5.6

Notas: El autor comenta que nunca había visto una Vía Láctea tan nítida.

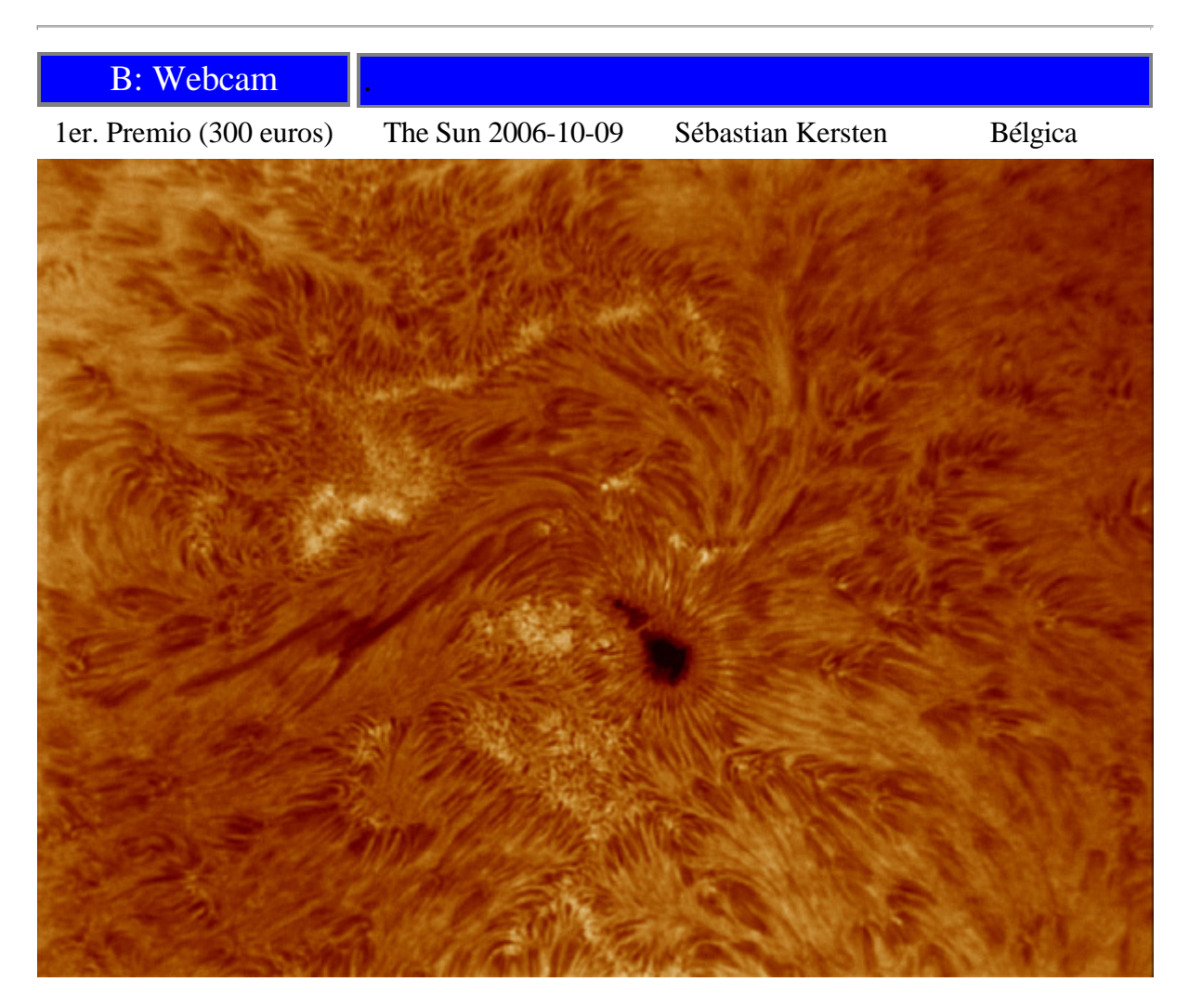

Título: Sun\_2006-10-09

Autor: Sébastian Kersten (Bélgica)

Datos técnicos: Es una imagen del Sol en la región H-Alfa desde Bélgica realizada el 9 de octubre de 2006. Se utilizó un telescopio Takahashi de 106 mm de diámetro y un PST modificado. Con el coronado modificado, se realizó un filtro para el telescopio de 10 cm de diámetro. La cámara web es una DMK3310f03. La imagen obtenida es el resultado de la suma de 200 frames. El fichero AVI tiene una duración de un minuto. La imágenes fueron sumadas con Registax and modificada con Photoshop.

Título: Júpiter 2006

Pseudónimo: Francisco San Emeterio Santos (España)

Datos técnicos: Júpiter tomado el 2 de junio de 2006 desde Santander capital a las 21:52 TU, 22:00 TU y 22:05TU. Telescopio Maksutov 180/1800 F10, parabolizado a 1/6 de onda con barlow x3, filtro de bloqueo de infrarrojos, montura Eq5 motorizada, enfoque manual y cámara Atik1 (Toucam modificada). La captura se hizo on el programa K3CCD Tools. El video fue de 2 minutos de duración con una exposición de 1/25 de segundo a 5 fotogramas por segundo. El procesado se hizo con Registax 3.0, con un promedio de 480 fotogramas, elección de calidad al 88-90% de los 600 que componen cada video. Wavelets incidiendo en los 3:3, 2:2, 3:1 2:1 y desenfocado 1:1 y ligeramente 5:5 en el modo que viene por defecto. Contraste bajado al 80%. Retoque de niveles y saturación con Photoshop.

Datos técnicos: esta imagen de IC 1396 fue realizada desde Le Coq, Belgica. Se utilizó un telescopio Takahashi sqs 106 mm a F/D=5 y una cámara CCD Sbig ST 2000. Para el color se empleó un filtro Astrodon R, G, B. Para la luminancia, un filtro H-ALFA de 6 nm. La imagen obtenida es una combinación L (luminaria)-RGB. La capa de luminancia se obtiene de una exposición en la que se combina el filtro rojo y el H-Alfa. Todas las capas, (H-ALFA, roja, verde y azul se reajustaron con Photoshop. Los tiempos de exposición son: H-ALFA = 6 x 15 min, R, G, B =  $3 \times 5$  min.

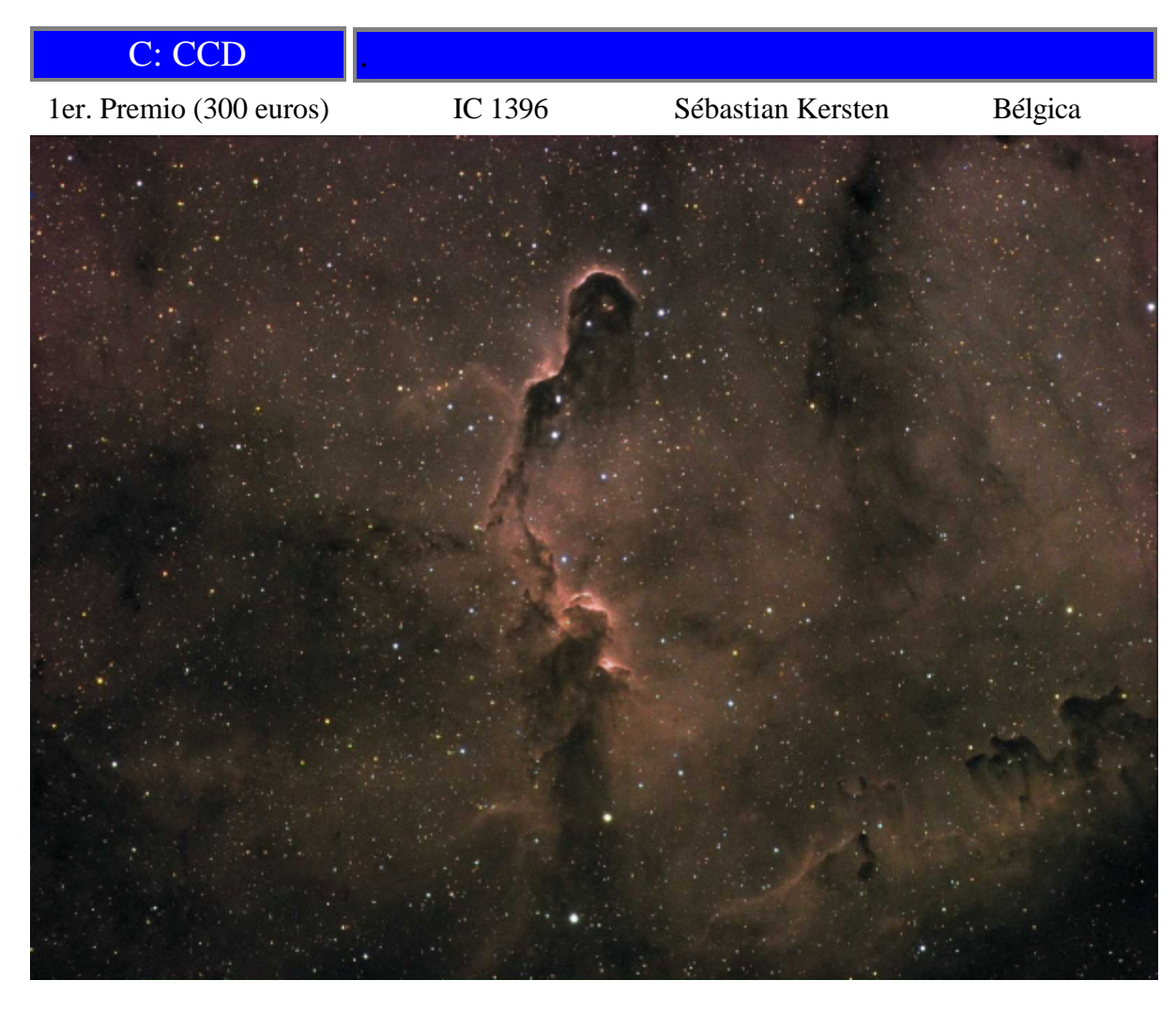

Título: ic1396\_2006-08-12

Autor: Sébastian Kersten (Bélgica)

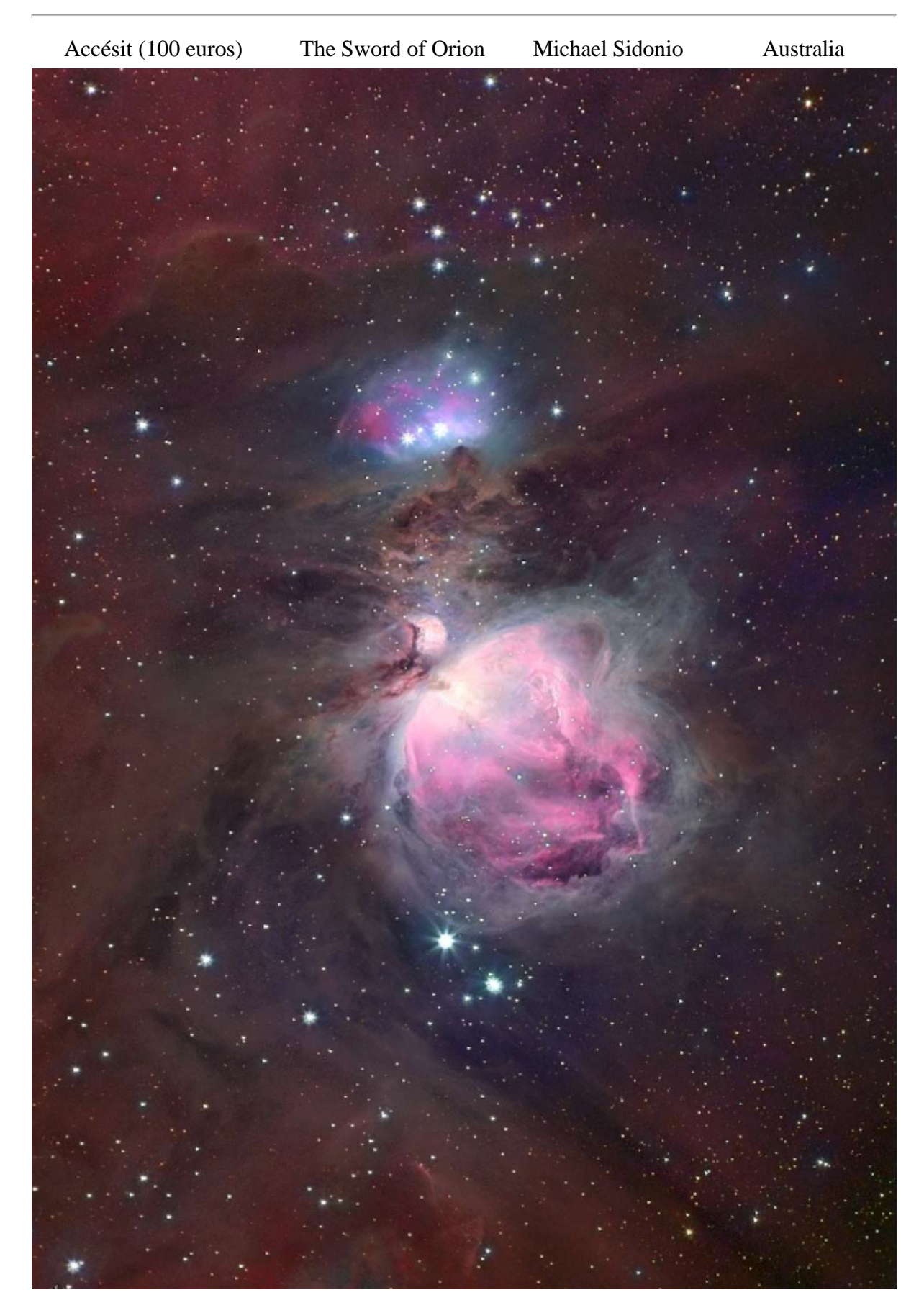

Datos técnicos: Esta imagen tiene fecha del 8 de Julio de 2006; y fue realizada desde Tenerife sobre la villa de Ifonche. En ella se aprecia la Luna sobre el Mar de Nubes. También se puede ver la constelación de Escorpión. Se empleó una Canon EOS 10D con 17 mm. La exposición fue de 10 segundos a 400 ASA a  $F/D = 4$ 

Título: The Sword of Orion.

Autor: Michael Sidonio (Australia)

Datos técnicos: Esta es una composición L-RGB usando dos sistemas ópticos diferentes. La luminancia ha sido tomada por Michael Sidonio y consiste en 2.5 horas de exposición a través de un filtro H-ALFA empleando un teleobjetivo de 200 mm a F 2.5 y una CCD Starlightxpress SXV-H9 CCD . La imformación de los canales de colores RGB fueron tomadas (con permiso) de una imagen de Jon Christensen , que empleó a Takahashi Epsilon 210 Astrograph y una CCD STL11000M . La imagen RGB fue redimensionada y alineada para la difrección de las estrellas. La combinación de las imagines se hizo con Astroart 3. El post procesado se realizó con Photoshop 6.

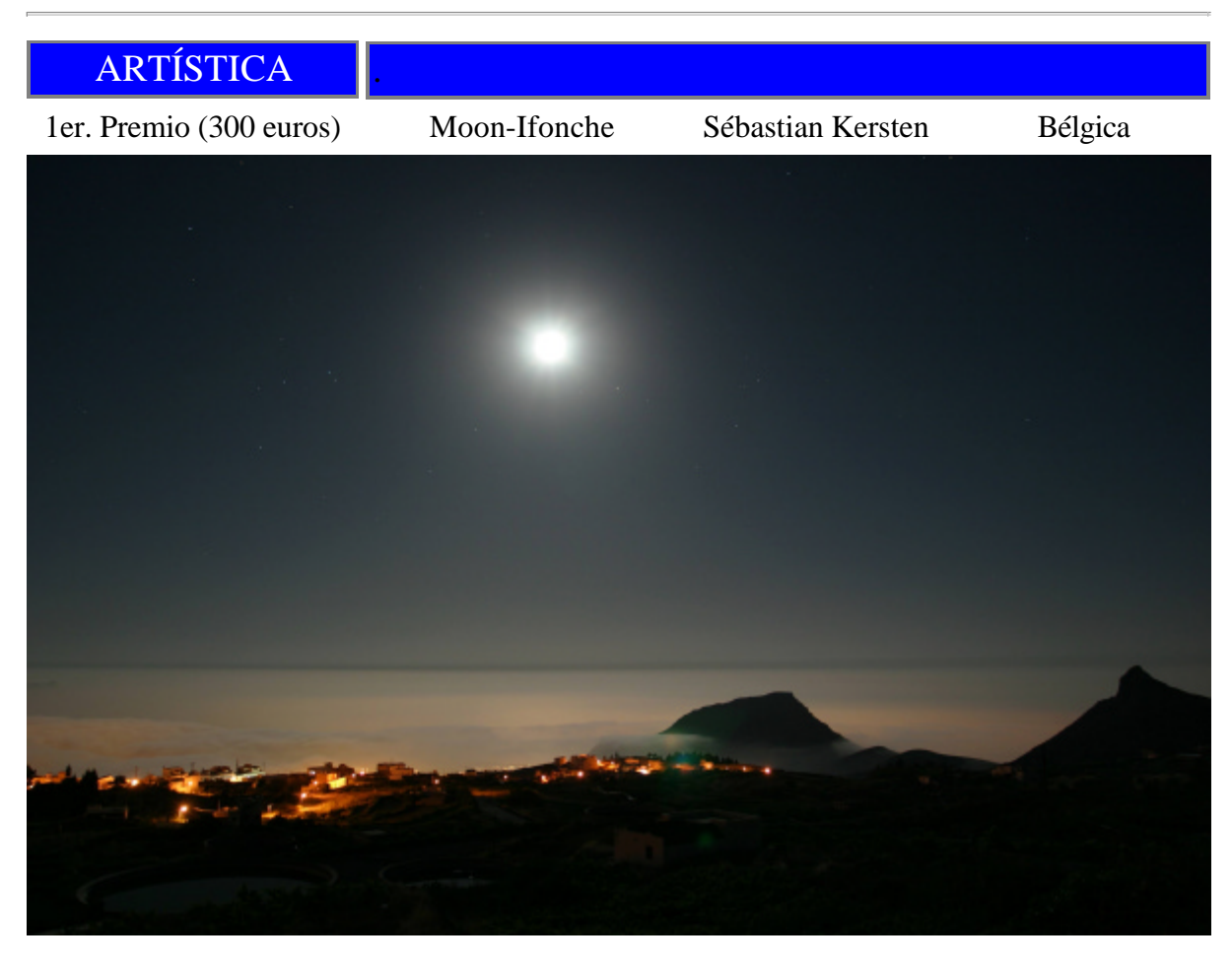

Título: moon-ifonche\_2006-07-08

Autor: Sébastian Kersten (Bélgica)

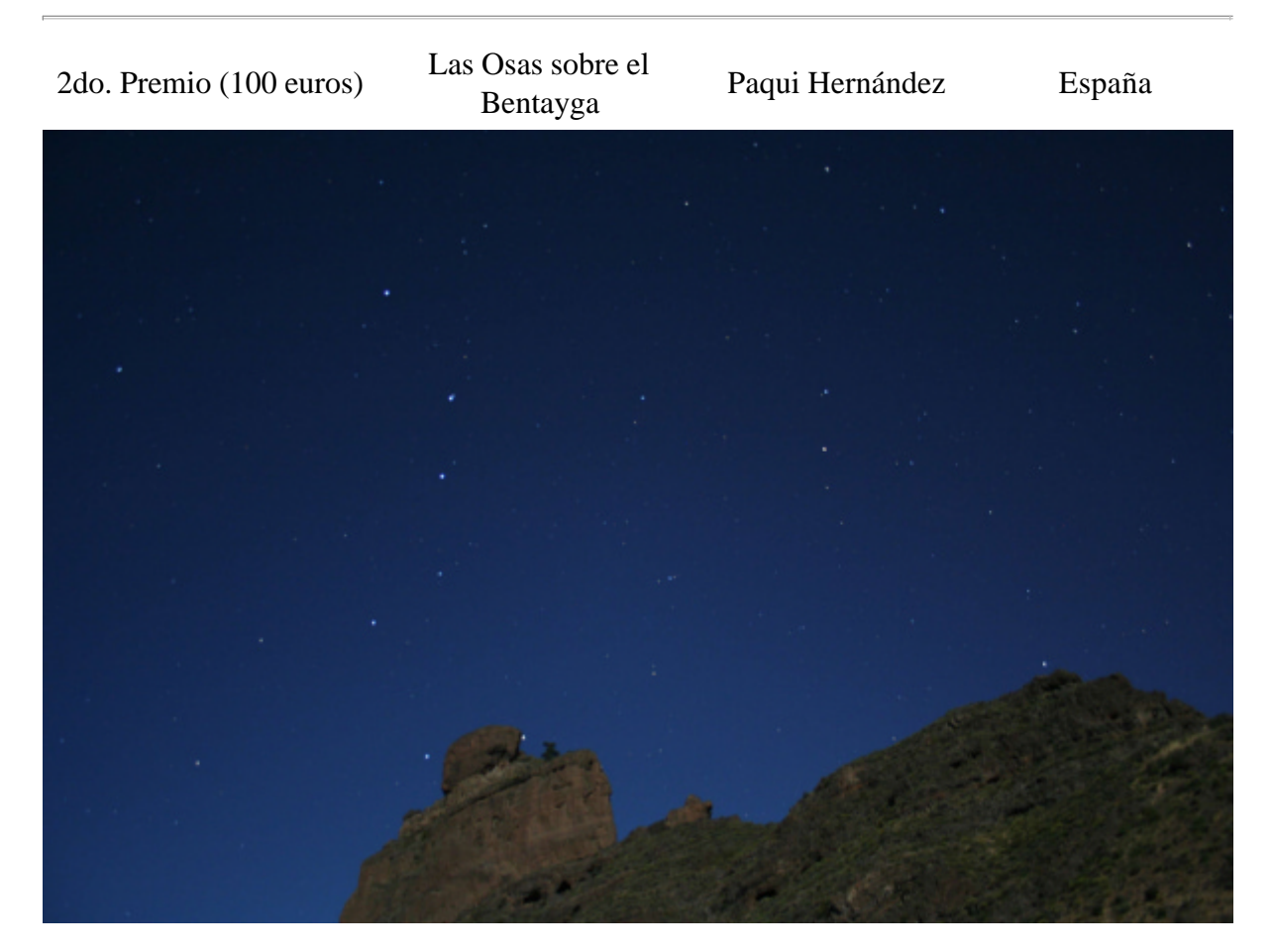

Título: Las Osas sobre el Bentayga.

Autora: Paqui Hernández (España)

Datos técnicos: Cámara Canon EOS 350 digital. Fecha: 13-06-2006, 00:17:00 TU f 3.5, Exp: 30 s; 18 mm ISO 400, programa manual. Imagen tomada desde Gran Canaria.

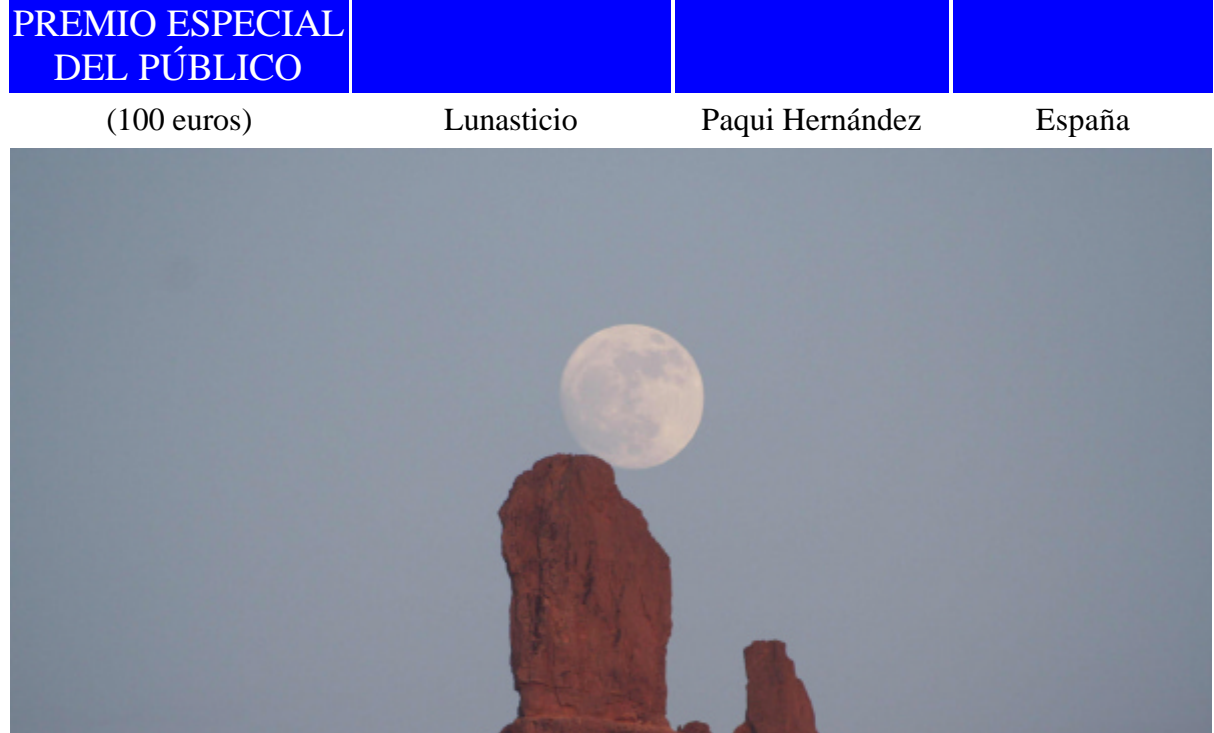

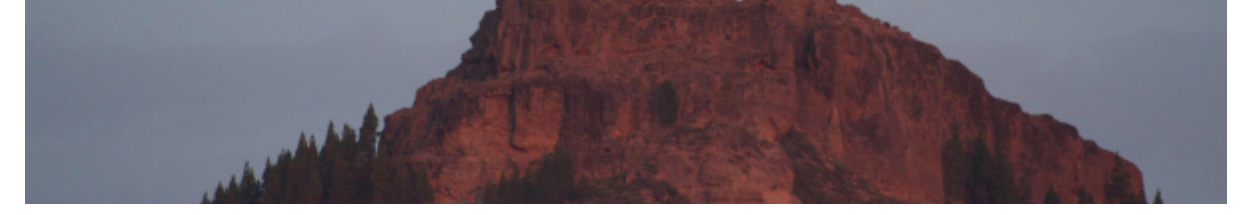

Título: Lunasticio Mayor Sur desde el Roque Bentayga en Gran Canaria.

Autora: Paqui Hernández (España)

Datos técnicos: Cámara Canon EOS 350 digital. Fecha: 09-07-2006, 20:56 TU f 7.1, Exp: 1/200 s; ISO 400, programa manual.

Las Palmas de Gran Canaria a 1 de febrero de 20007

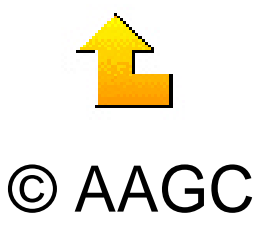